## **Digitale Diesel Elektronik DDE 2.1 F0:DATENLISTE**

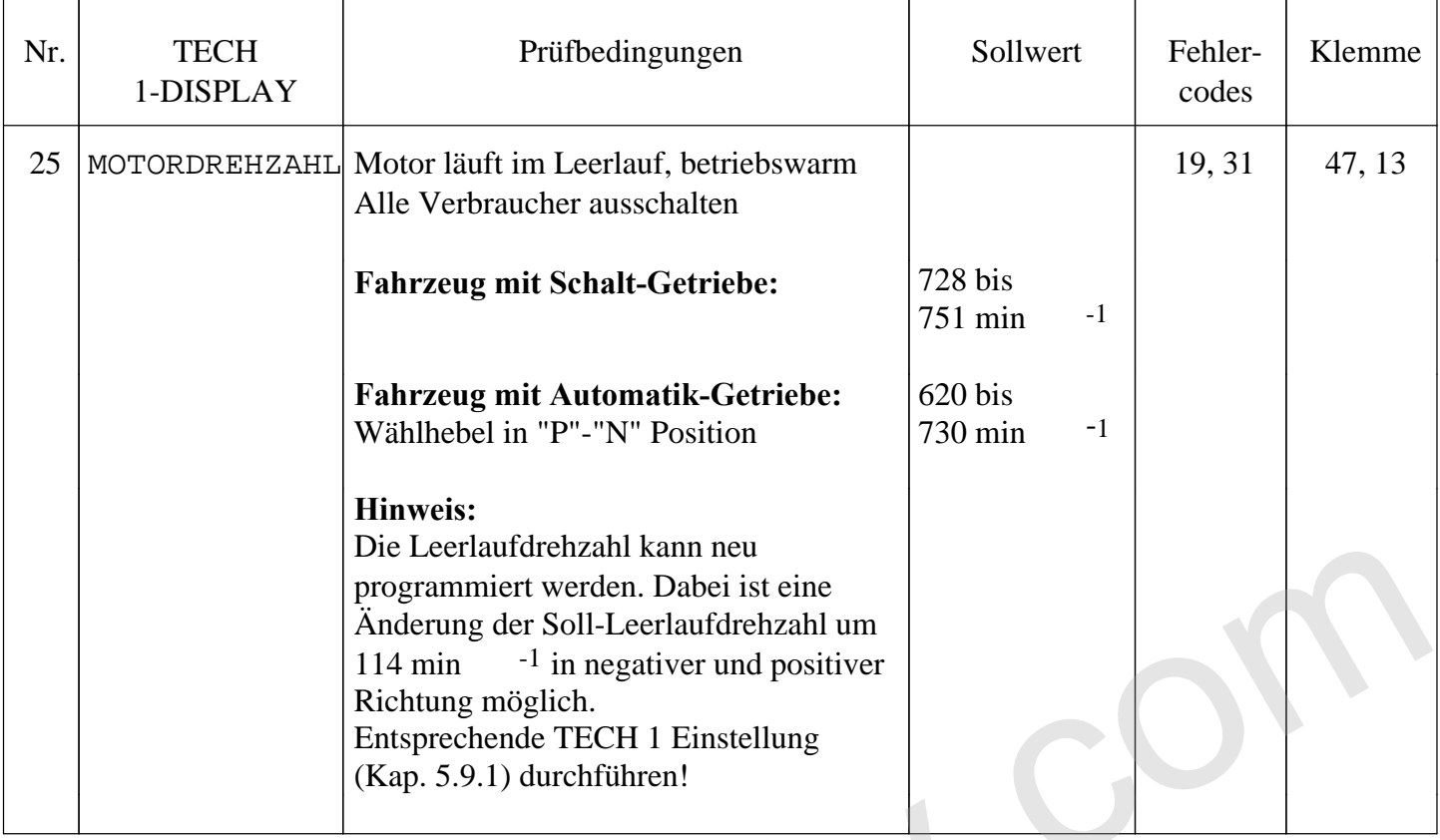

vectra16v.